Ver1.8 2010.11.01

 $(TB00-0800)$ 

www.www.www.www.ww

E-mail mail@open-mc.com nnnnnnnnnnnnnnnnn

 $E$ -mail  $\blacksquare$ 

**MANARANANANANANA** 

358-0011 1304-5 TEL 04-2964-3677 FAX 04-2964-3322 nnnnnnnnn

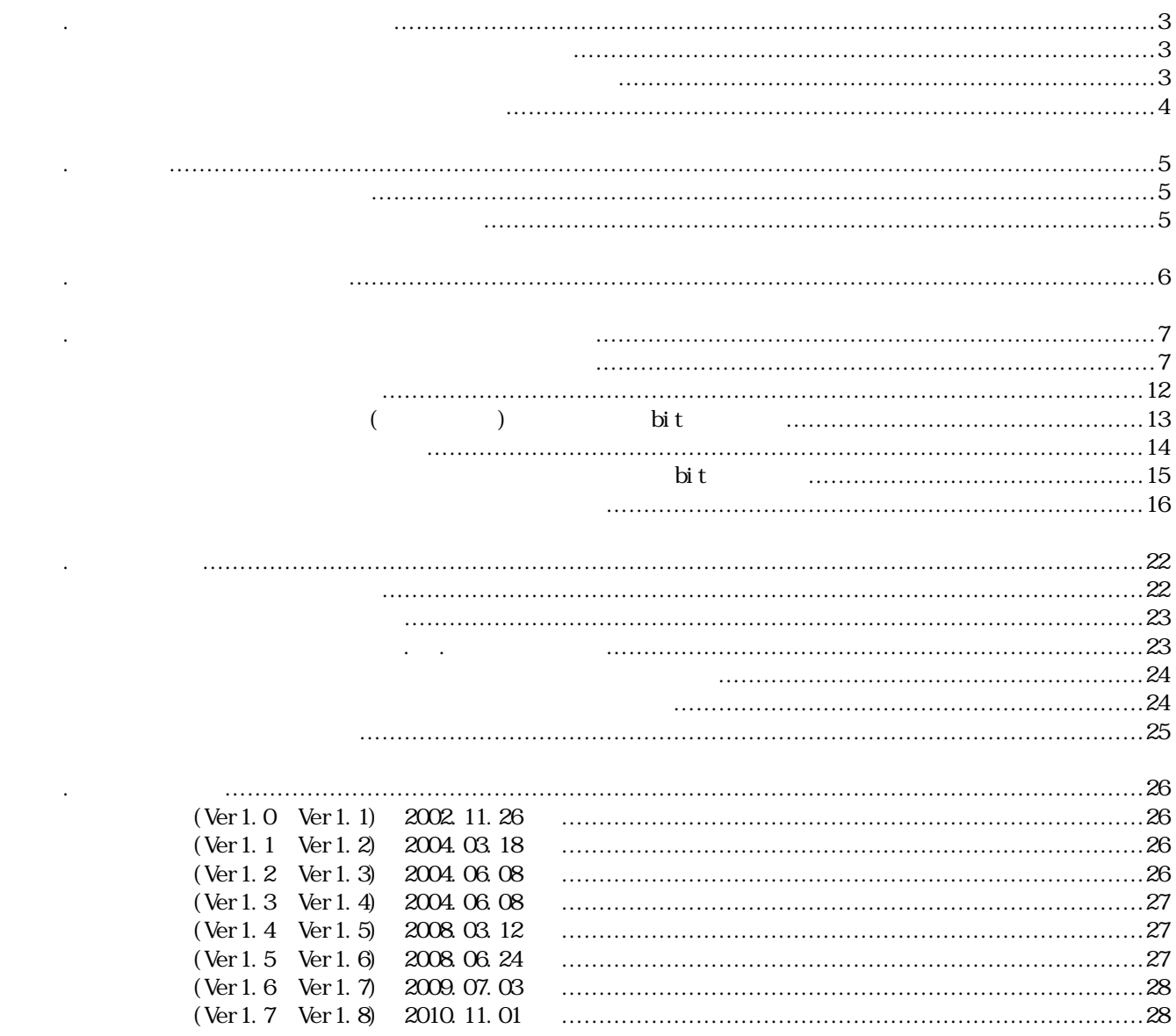

### ◆1.4

1. Rom Swamp Swamp Swamp Swamp

 $($ 

## MAXPPS (P/D CWCCWA/B)

 $\overline{1}$ 

## ◆1.3, 1.4

a.  $(\text{TBO} \cdot 0800)$  $(KROM)$   $(RM)$   $(NR)$ c. 「ROM SWS」の使用場について、「ROM SWS」の使用場について、 i ndows  $\mathsf{x}$ 

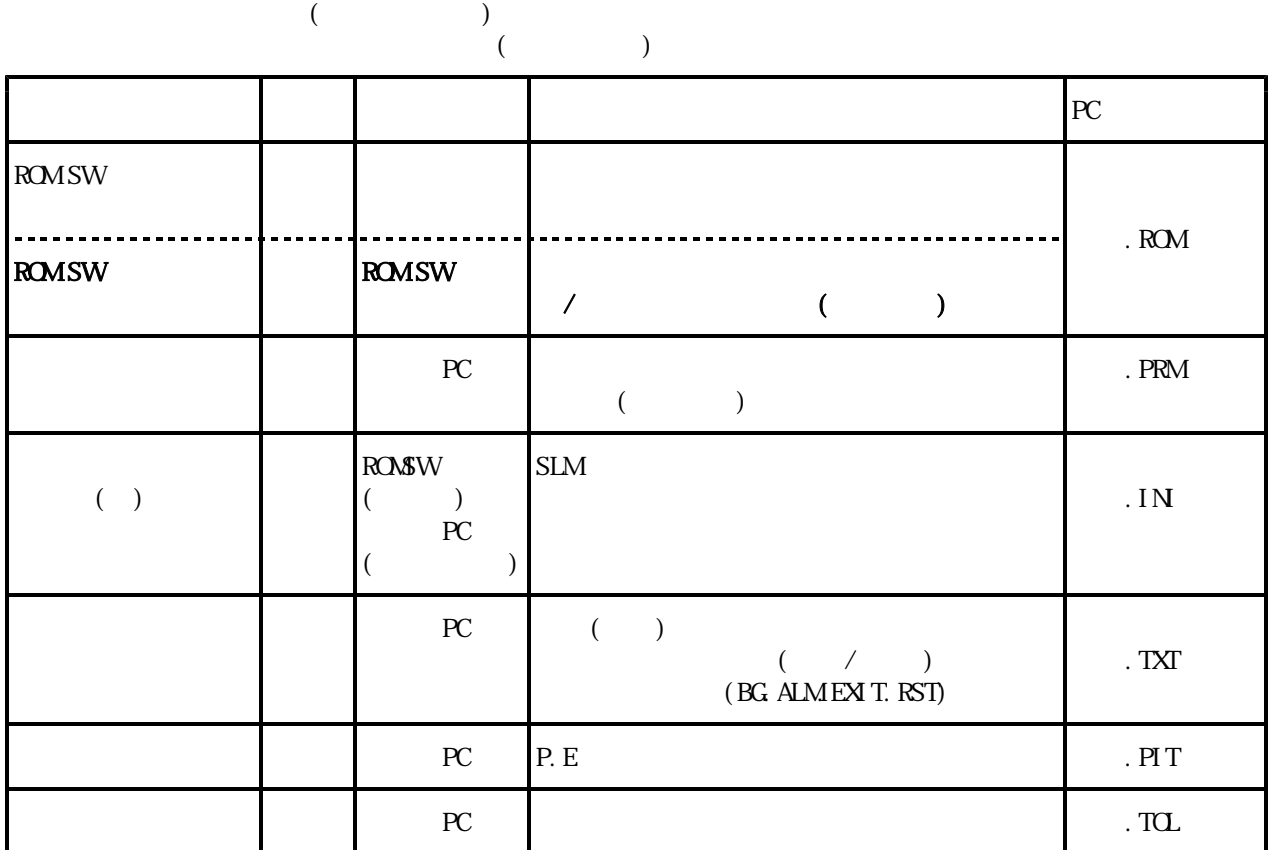

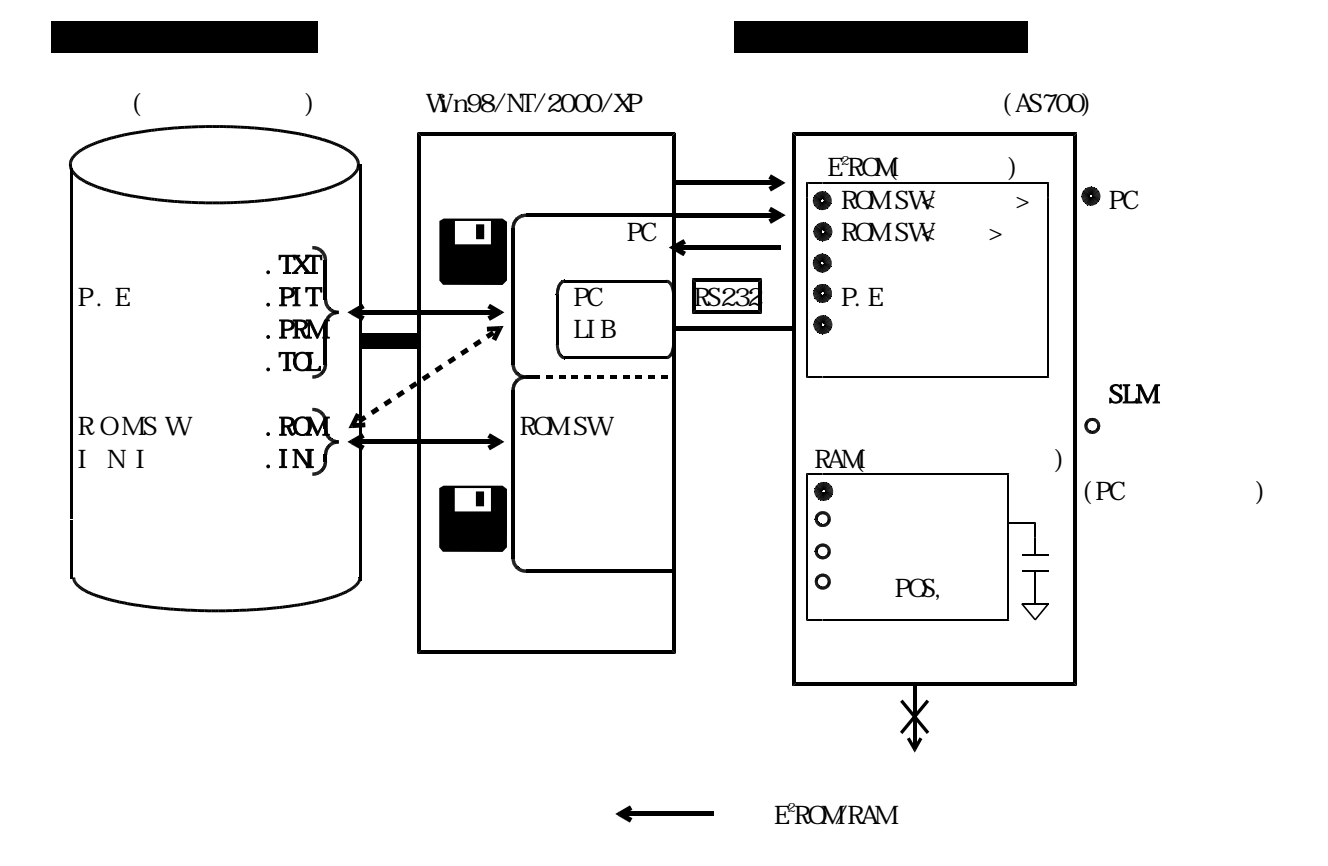

◆1.3

 $(TB00-0800)$ 

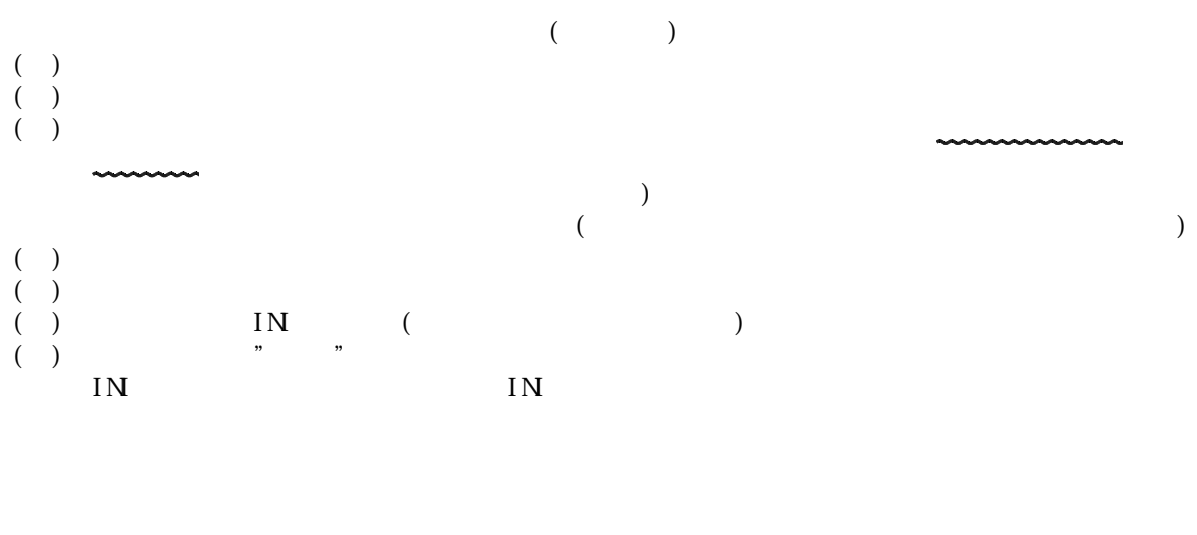

操作方法は、一般的なWindows アプリケーションと同様です。

 $\ddot{\phantom{0}}$ 

3. メインメニュー画面

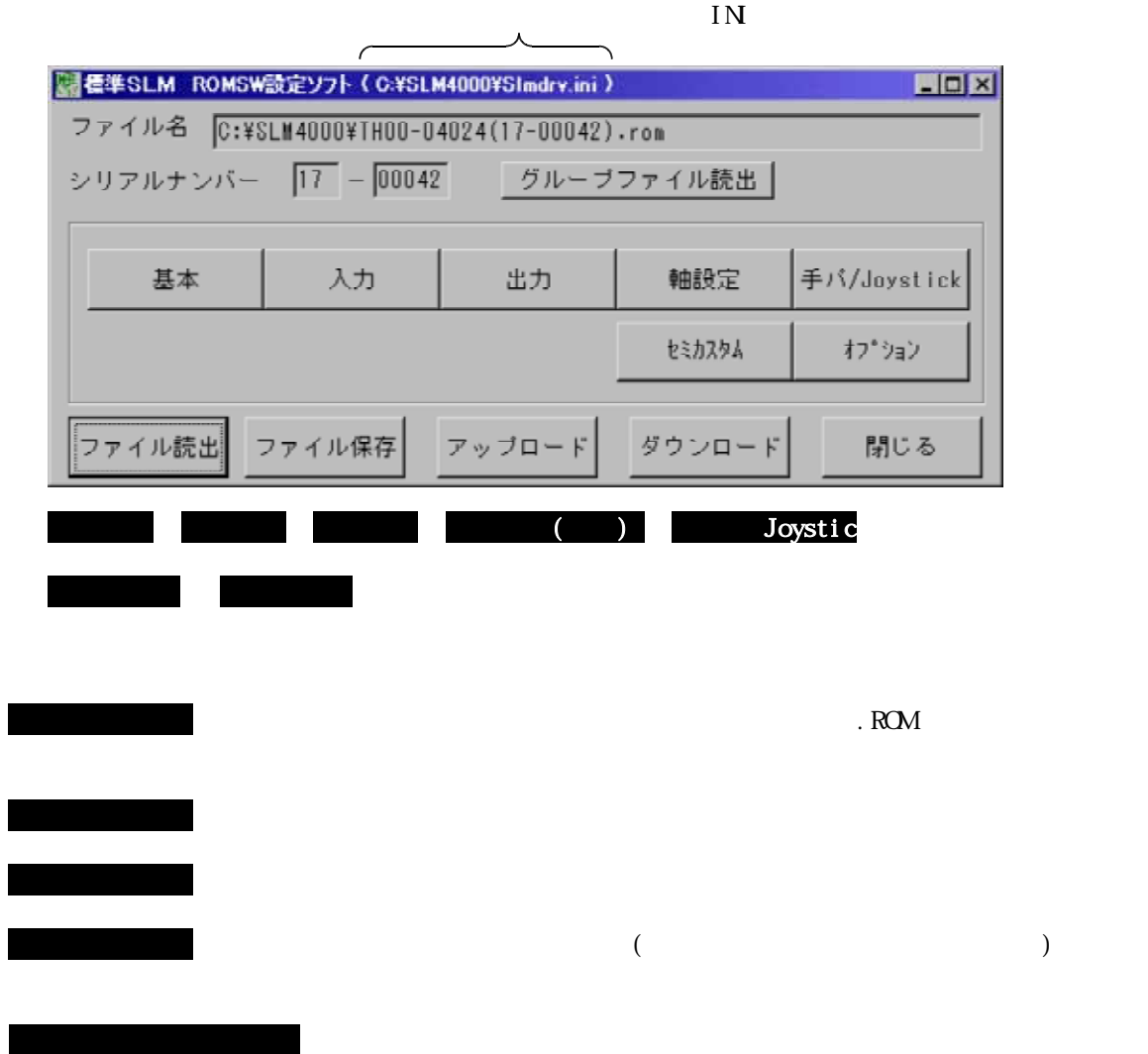

http://www.open-mc.com/kakunin/TB04-1427.pdf

 $(TB00-0800)$ 

◆1.4

◆1.3, 1.4, 1.5, 1.7

4.各画面とROM SW(ロムスイッチ)の内容

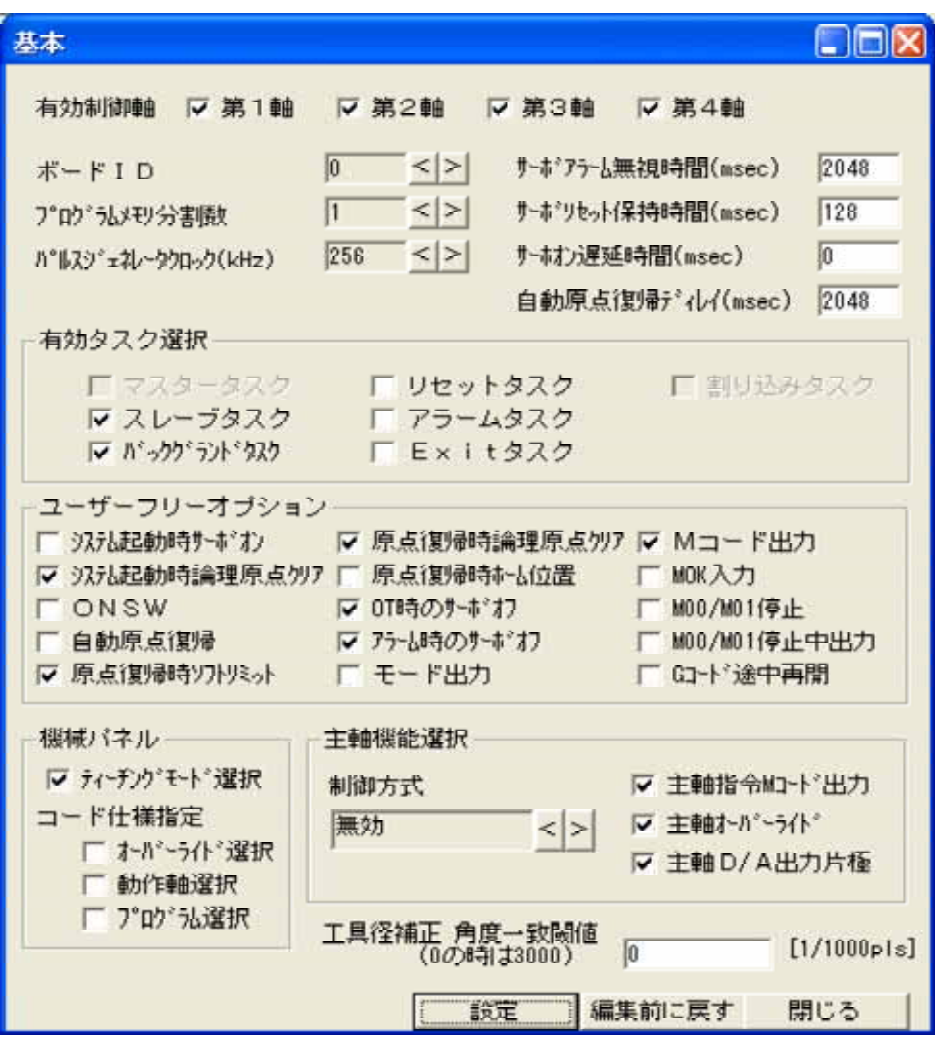

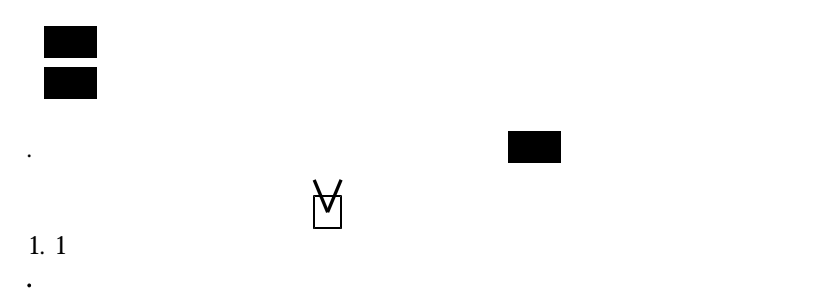

 $\ddotsc$ 

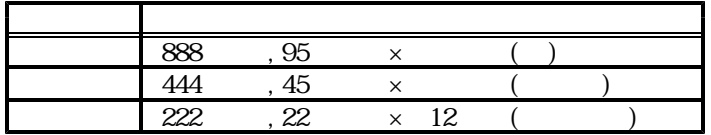

◆1.4 ○ 【512】 ( : アンプの電気仕様) .パルスジェネレータウエッシュ ... アンプの電気仕様 ... アンプの電気仕様

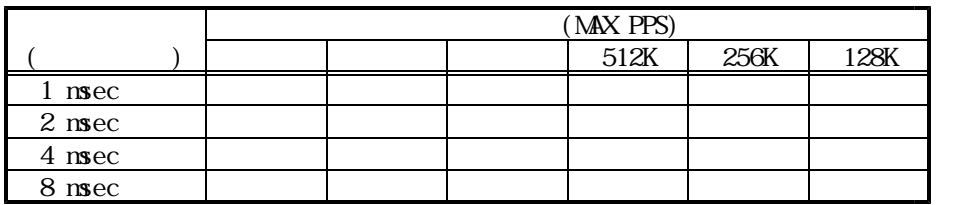

 $1$  msec

 $($  (3)  $)$  (TB00-0800)

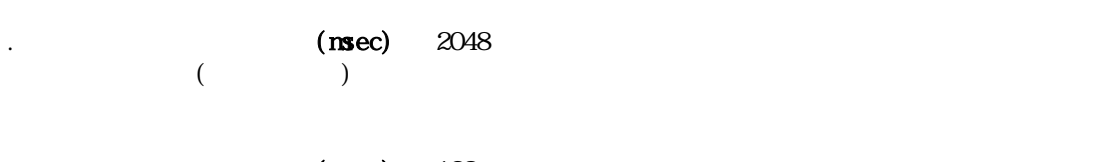

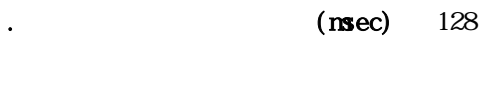

 $\begin{array}{ccc} \textbf{(nsec)} & 0 \\ \textbf{(nsec)} & \textbf{(nsec)} \\ \textbf{(nsec)} & \textbf{(nsec)} \\ \textbf{(nsec)} & \textbf{(nsec)} \\ \textbf{(nsec)} & \textbf{(nsec)} \\ \textbf{(nsec)} & \textbf{(nsec)} \\ \textbf{(nsec)} & \textbf{(nsec)} \\ \textbf{(nsec)} & \textbf{(nsec)} \\ \textbf{(nsec)} & \textbf{(nsec)} \\ \textbf{(nsec)} & \textbf{(nsec)} \\ \textbf{(nsec)} & \textbf{(nsec)} \\ \textbf{(nsec)} & \textbf{(nsec)} \\ \textbf{(nsec)} & \textbf{(nsec)} \\ \textbf{(nsec)} & \text$  $($ 

.有効タスク選択 <オプション>

o (msec) 2048<br>(a)  $($  and  $)$  ON

 $\begin{array}{ccc} \n\text{V} & & & & \\ \n\text{V} & & & & & \\ \n\text{V} & & & & & \\ \n\text{V} & & & & & \\ \n\end{array}$ 

③ 【1】 .プログラム分割数

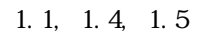

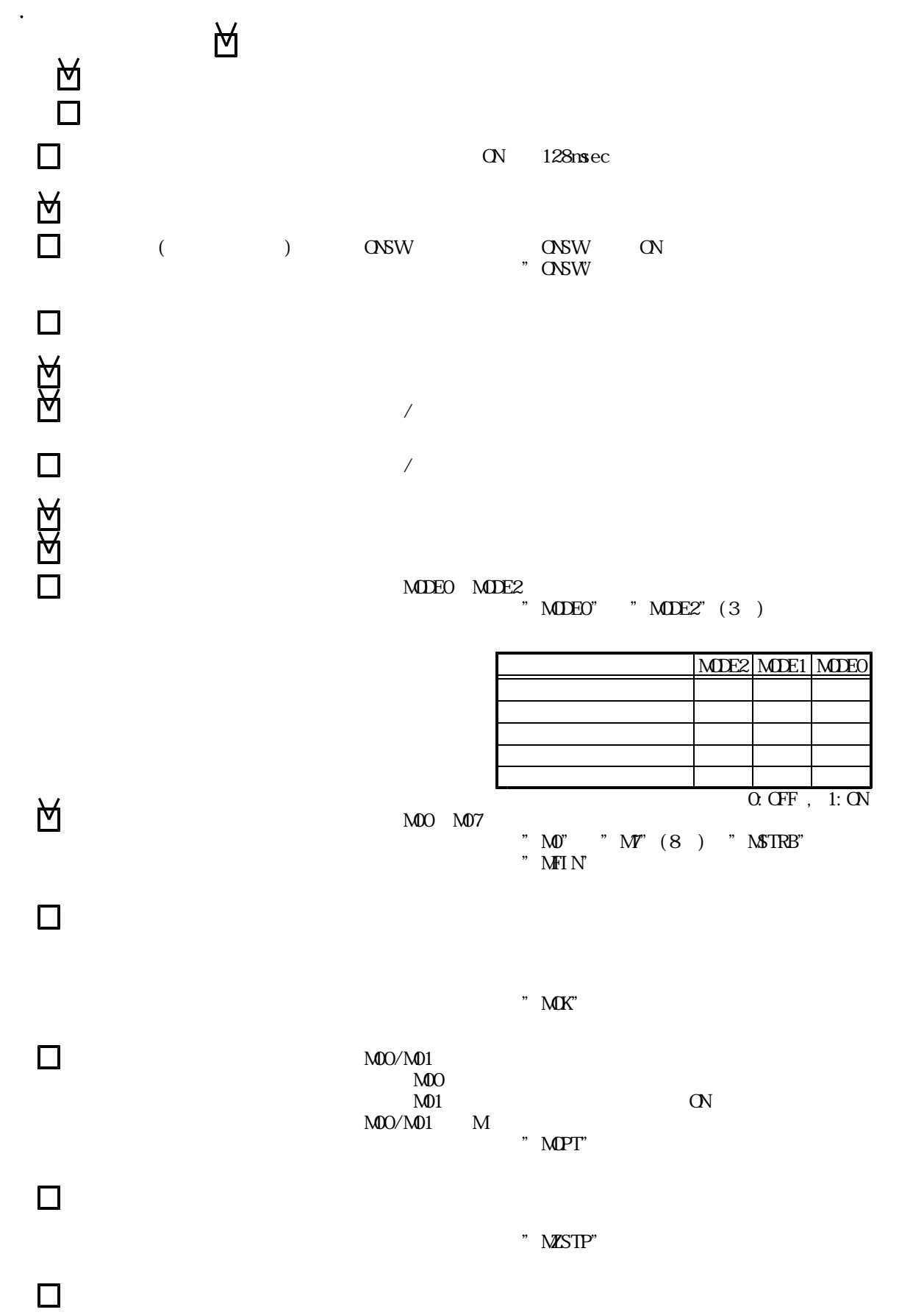

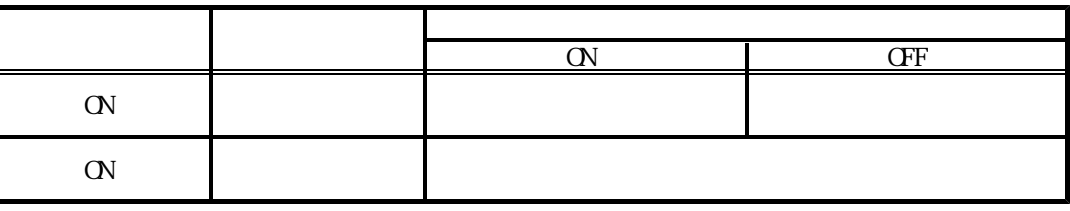

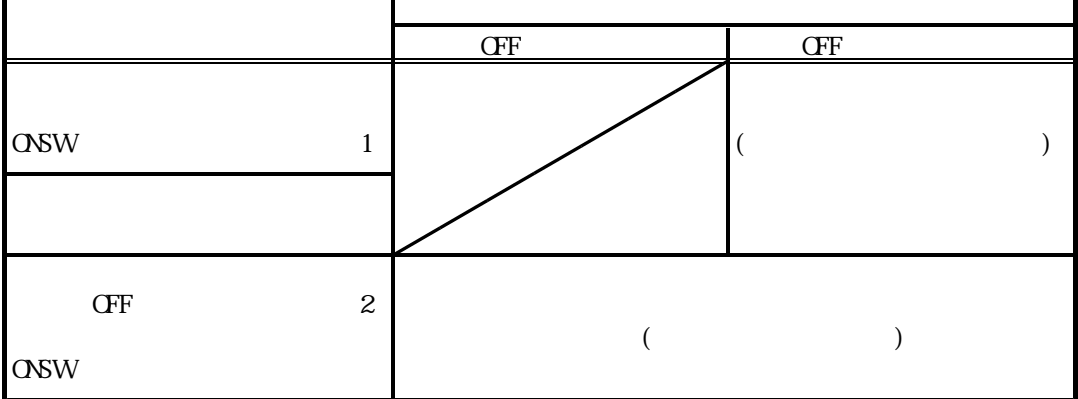

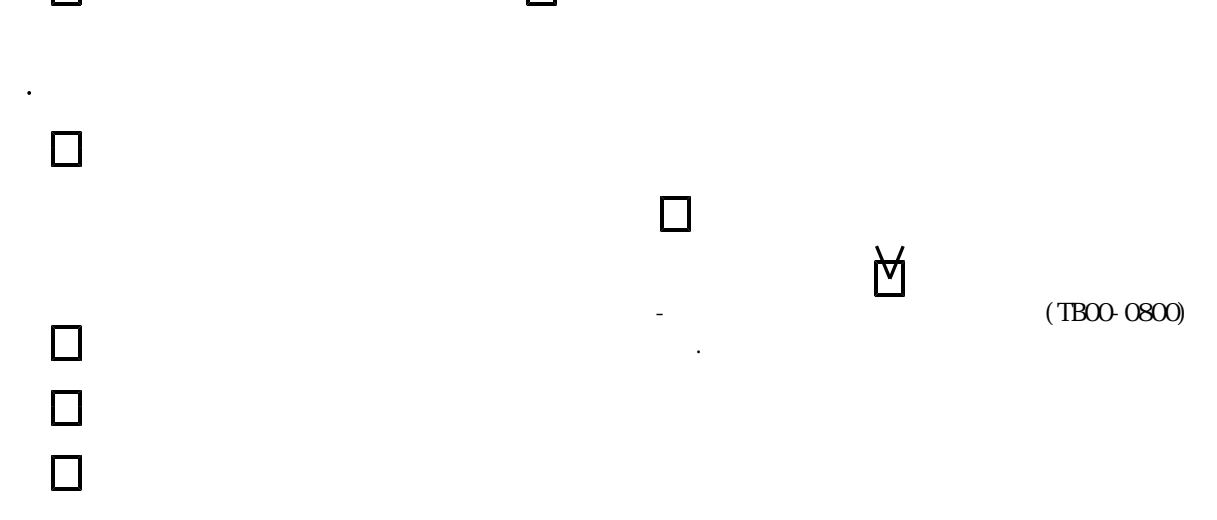

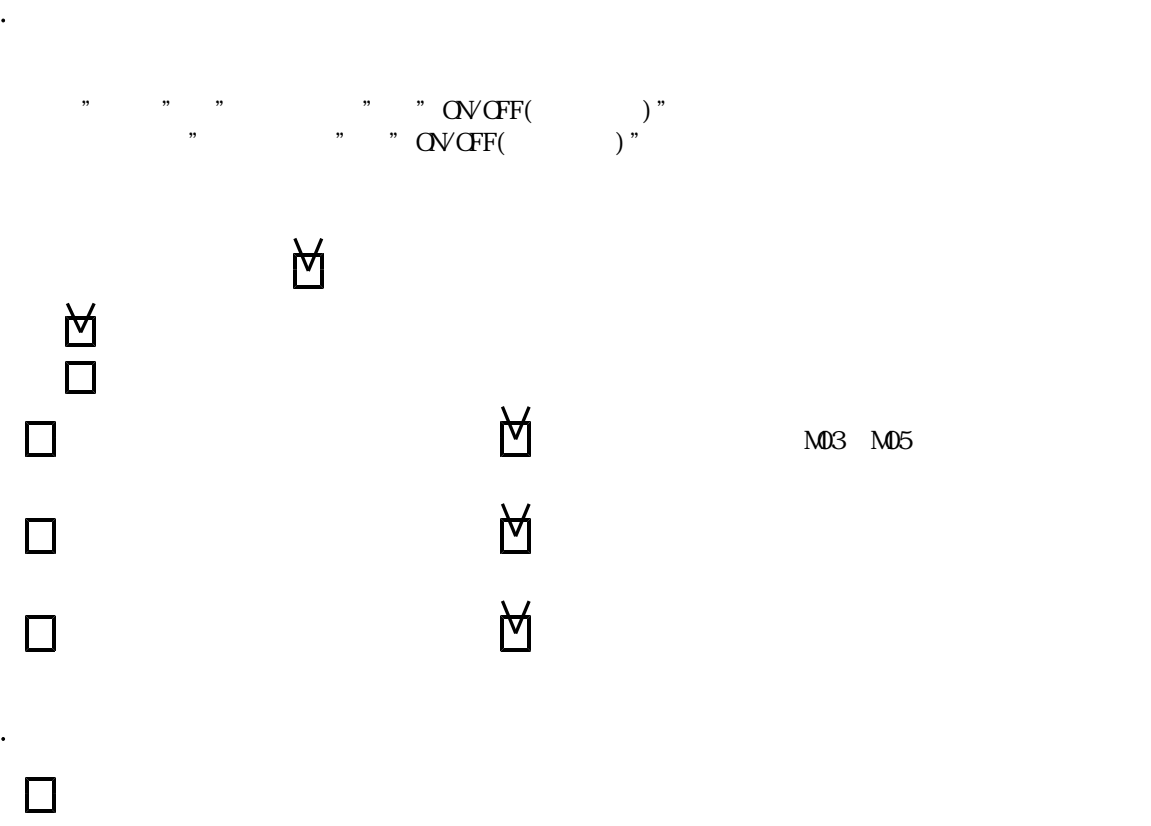

 $(\qquad \qquad \pm$   $\qquad \qquad \qquad \pm$ ◆1.7

 $(1/1000pls)$  0<br>1/1000  $(1000 \quad 1 \qquad \qquad )$ 

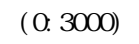

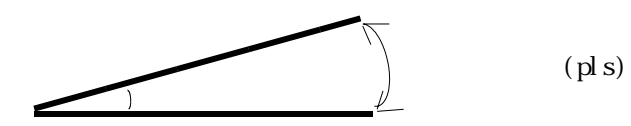

 $(\text{pl s})$ 

 $($ 

 $\overline{B}$ 

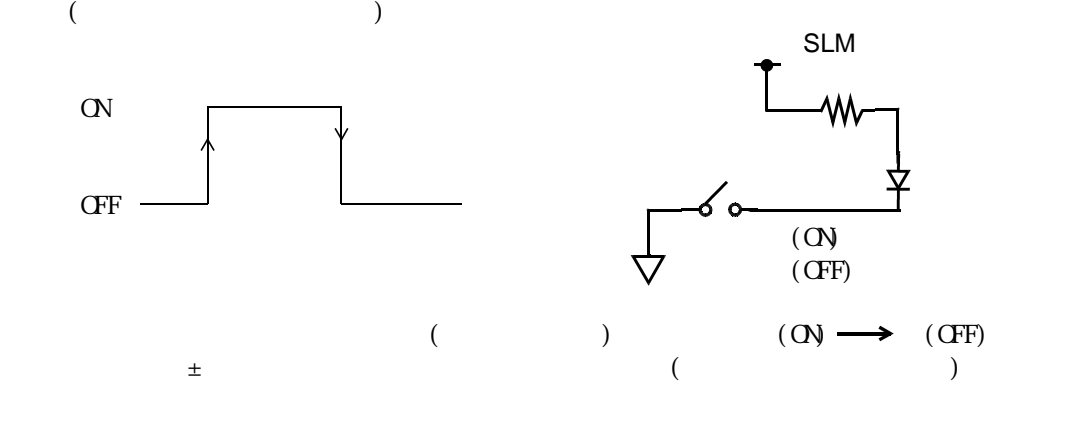

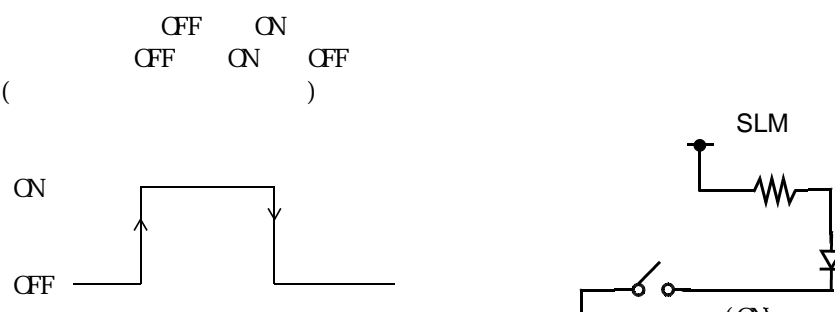

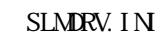

 $(TB00-0800)$ 

OFF ON LOW

 $($ 

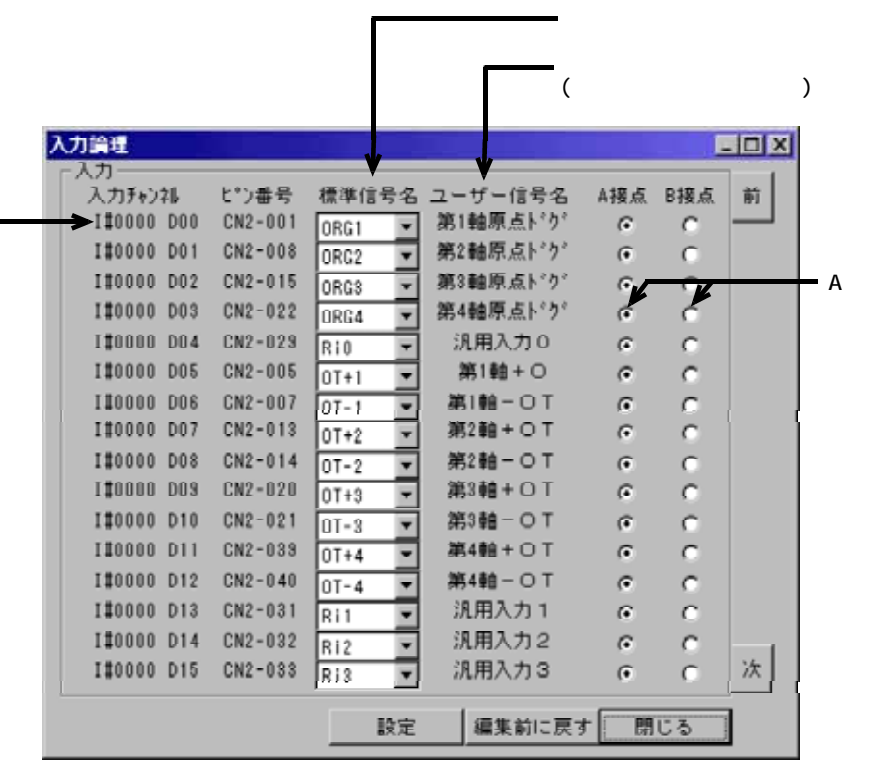

◆1.3, 1.4

入力信号ア ド レス

 $"543$ 

 $\binom{12000002}{12000000}$  "5-2-3-1.

 $\sqrt{\frac{h}{\pi}}$ 

|               | bi t                | $\mathbf{M}$                          | N <sub>o</sub>  |                            |               |  |
|---------------|---------------------|---------------------------------------|-----------------|----------------------------|---------------|--|
| I #0000 D07   | DO <sub>0</sub>     |                                       | 1               | <b>CRC1</b>                |               |  |
|               | D <sub>01</sub>     |                                       | $\overline{8}$  | $\overline{C}$             |               |  |
|               | D2                  |                                       | $\overline{15}$ | <b>CRC3</b>                |               |  |
|               | $\overline{D}$      | AS-700<br>QV                          | $\overline{22}$ | <b>CRG4</b>                |               |  |
|               | $\overline{D04}$    |                                       | 29              | $\overline{R}$ 0           |               |  |
|               | $\overline{D}$      |                                       | $\overline{5}$  | $\overline{OI+1}$          |               |  |
|               | $\overline{D06}$    |                                       | 7               | $\overline{O}$ -1          |               |  |
|               |                     |                                       | 13              | $OF+2$                     |               |  |
|               | DO <sub>8</sub>     |                                       | 14              | $\overline{O}$ -2          |               |  |
|               | $\overline{D09}$    |                                       | 20              | $\overline{OF}+3$          |               |  |
|               | D10                 |                                       | 21              | $OT-3$                     |               |  |
|               | $\overline{D11}$    |                                       | $\overline{39}$ | $\overline{O}$ F+4         |               |  |
|               | $\overline{D12}$    |                                       | $\overline{40}$ | $OT-4$                     |               |  |
|               | $\overline{D}13$    |                                       | $\overline{31}$ | $Ri$ 1                     |               |  |
|               | D14                 |                                       | $\overline{32}$ | Ri2                        |               |  |
|               | $\overline{D15}$    |                                       | $\overline{33}$ | Ri3                        |               |  |
|               | $\overline{D}$      |                                       | 10              | <b>SALM</b>                |               |  |
|               |                     | $\overline{D01}$ AS-700               | $\overline{22}$ | <b>SALM2</b>               |               |  |
|               | DO <sub>2</sub>     | <b>CN1</b>                            | 34              | <b>SALMB</b>               |               |  |
|               | $\overline{D}$      |                                       | $\overline{46}$ | <b>SALM</b>                |               |  |
|               | $\overline{D}$      |                                       | 34              | $\overline{Ri4}$           |               |  |
|               | $\overline{D25}$    | $I \#0001$ $\boxed{D07}$ AS-700<br>QV | $\overline{2}$  | <b>RSTSW</b>               |               |  |
|               | $D\!\!\!\!\!\Sigma$ |                                       | $\overline{3}$  | <b>STOPSW</b>              |               |  |
|               |                     |                                       | $\overline{4}$  | ZSETSW                     |               |  |
|               | $\overline{D}08$    |                                       | 19              | $\overline{\text{MH N}}$   |               |  |
|               | DO <sub>9</sub>     |                                       | 9               | EM <sub>S</sub>            |               |  |
|               | $\overline{D10}$    |                                       | $\overline{10}$ | <b>STARISW</b>             |               |  |
|               | D11                 |                                       | 11              | <b>ZRINSW</b>              |               |  |
|               | $\overline{D12}$    |                                       | $\overline{35}$ | SWM Ri5                    |               |  |
|               | $\overline{D}13$    |                                       | $\overline{17}$ | <b>ONSW</b>                |               |  |
|               | D14                 |                                       | 37              | Ri6                        |               |  |
|               | $\overline{D15}$    |                                       | $\overline{38}$ | $\overline{\mathrm{Ri}}$ 7 |               |  |
| $I\#0002$ D09 |                     | $D00$ AS- $700$                       | 23              | Ri8                        |               |  |
|               | D <sub>01</sub>     | $C\setminus C$                        | 25              | R <sub>i</sub> 9           |               |  |
|               | $\overline{D}02$    |                                       | 26              | <b>Ri</b> 10               |               |  |
|               | $\overline{D}$      |                                       |                 |                            |               |  |
|               |                     |                                       |                 |                            |               |  |
|               | D10                 |                                       |                 |                            |               |  |
|               | D1 1                |                                       |                 |                            |               |  |
|               | $\overline{D12}$    |                                       |                 |                            |               |  |
|               | D13                 |                                       |                 |                            |               |  |
|               | D14                 |                                       |                 |                            |               |  |
|               | 5                   |                                       |                 |                            |               |  |
|               |                     |                                       |                 |                            |               |  |
|               |                     |                                       |                 | <b>CLOSE:</b>              | <b>OPEN:</b>  |  |
|               |                     |                                       |                 | <b>OPEN:</b>               | <b>CLOSE:</b> |  |
|               |                     |                                       |                 |                            |               |  |

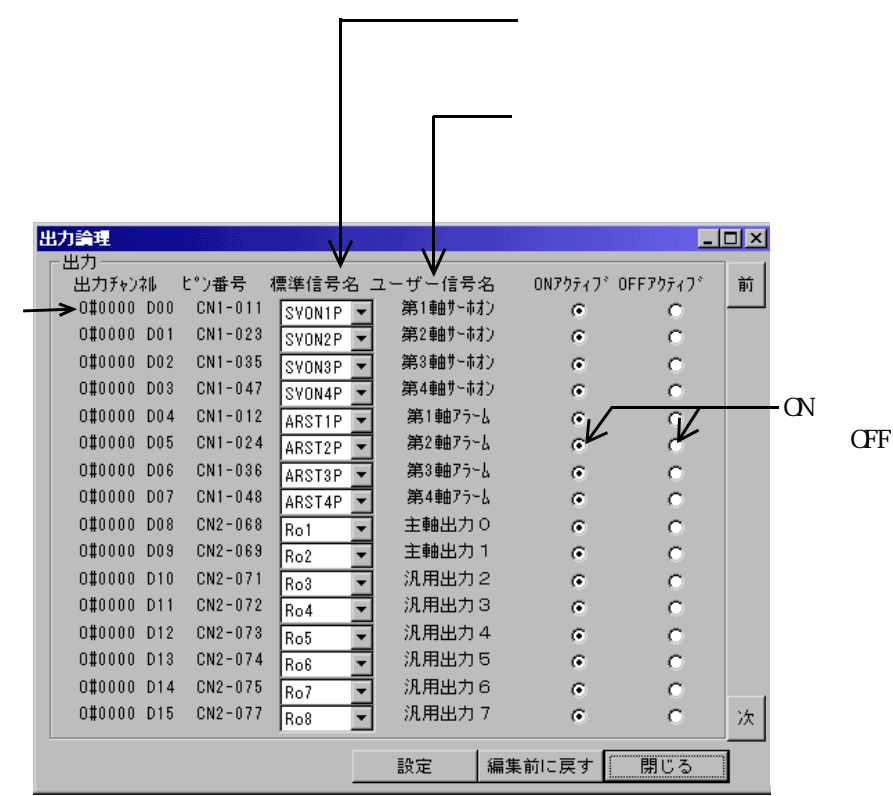

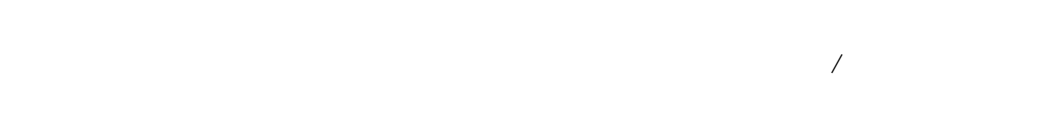

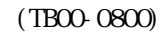

 $\overline{C}$ 

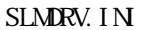

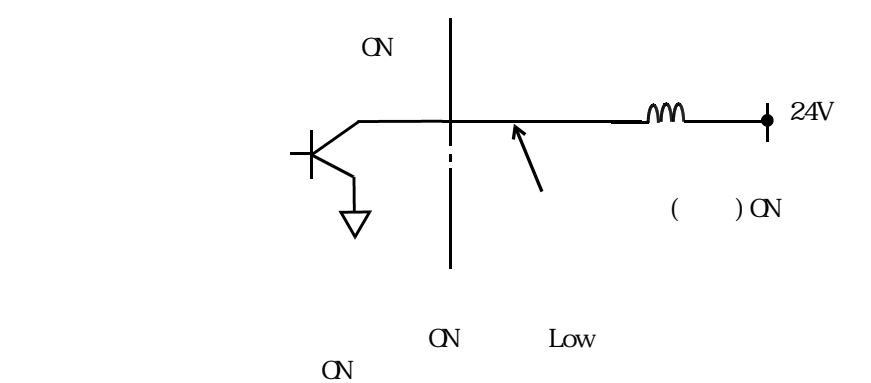

◆1.4

 $(TB00-0802)$  5-2-3-1.

 $5-4-3$ 

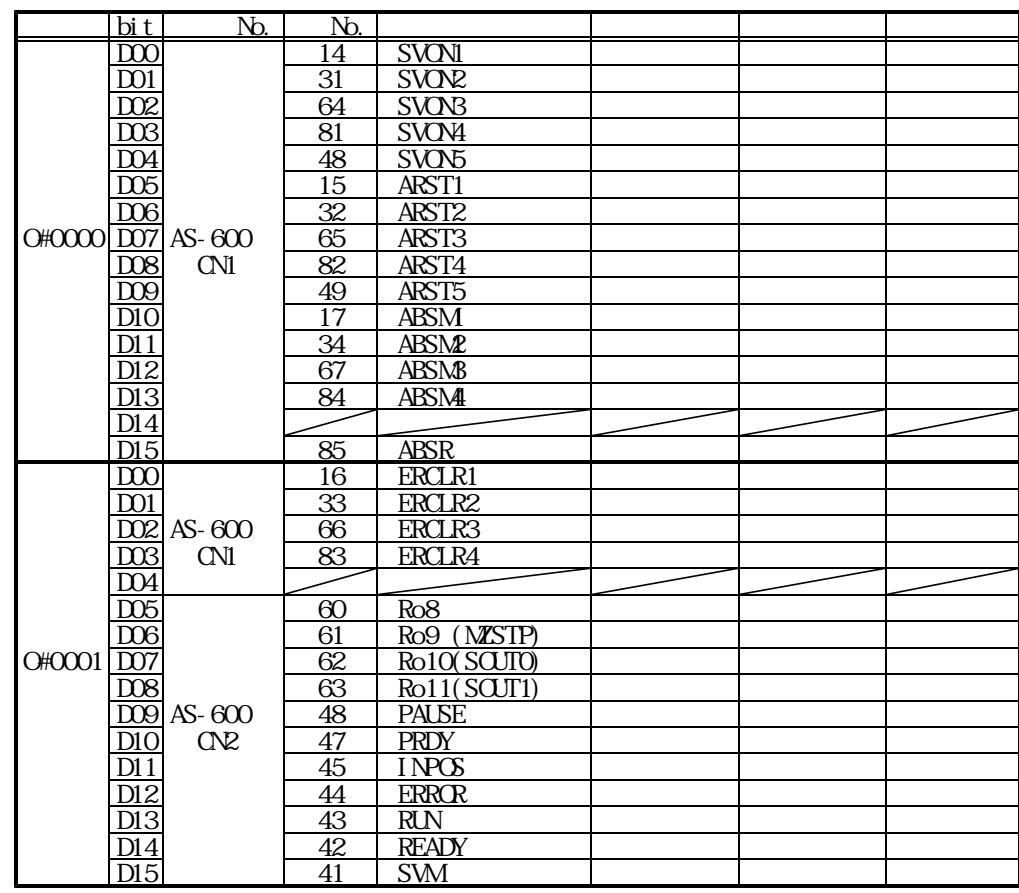

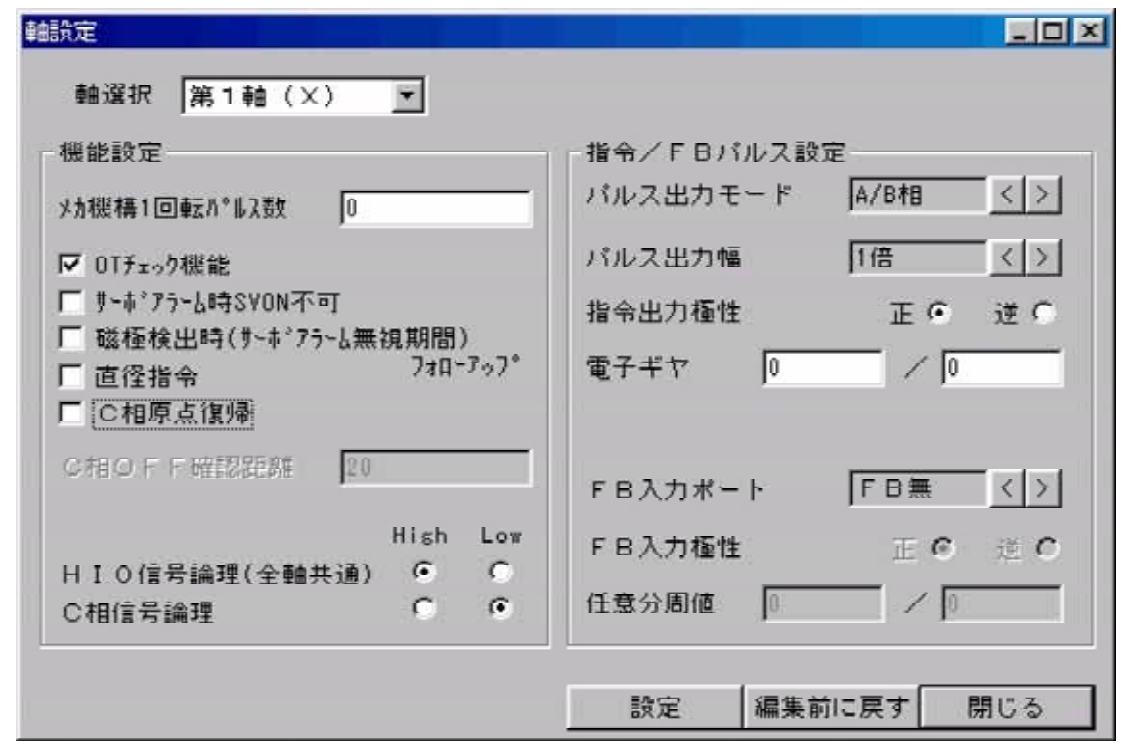

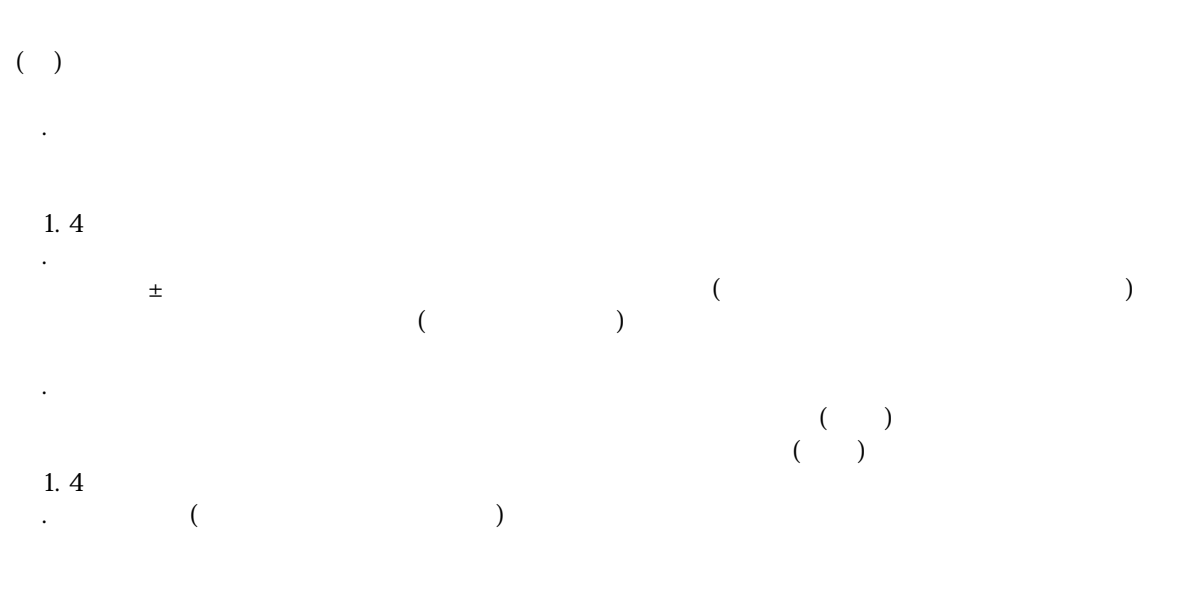

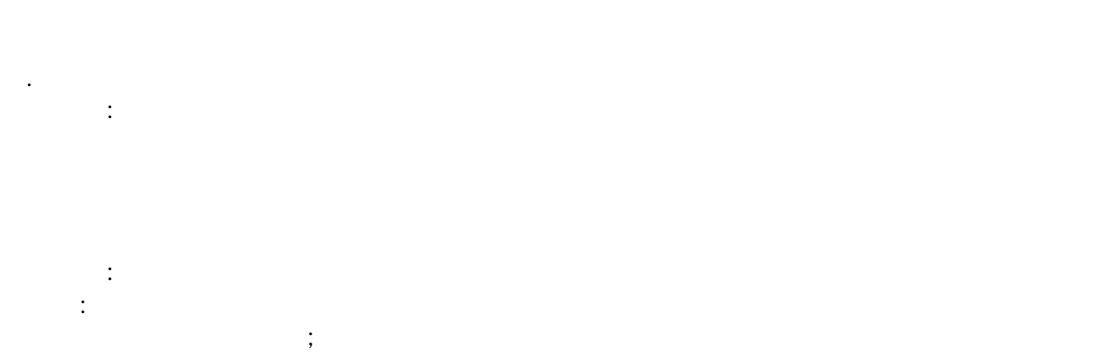

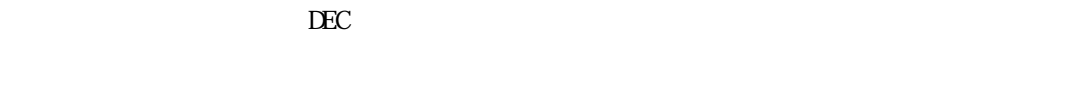

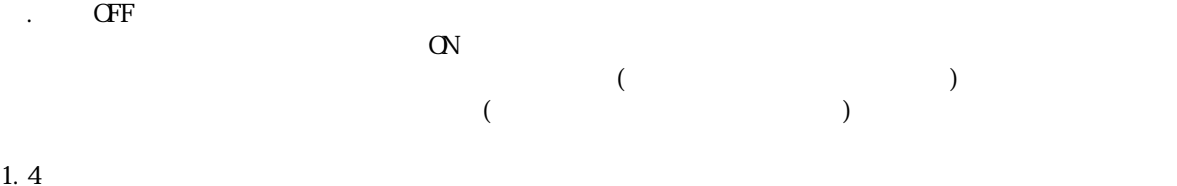

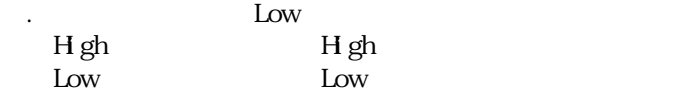

⑥.C相原点復帰【無効】

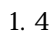

◆1.4

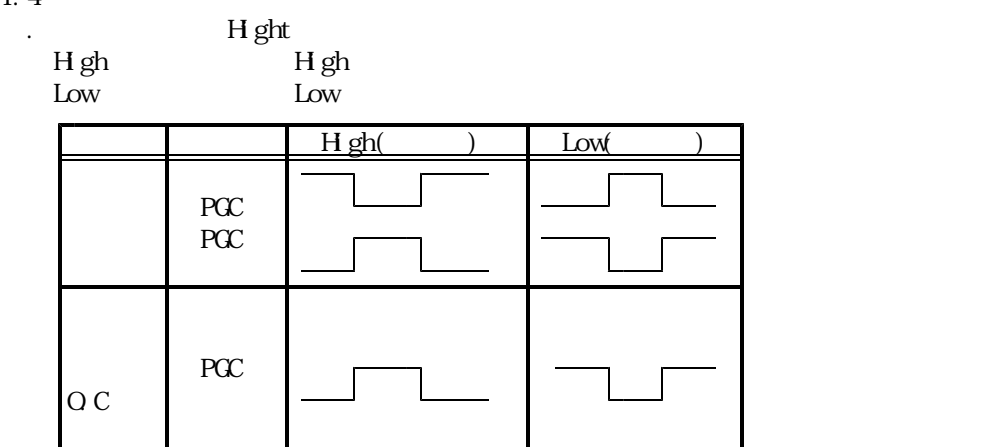

◆1.1,1.3  $($ ) and  $F$ 

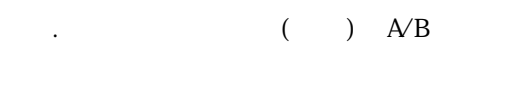

③.指令出力極性【正】

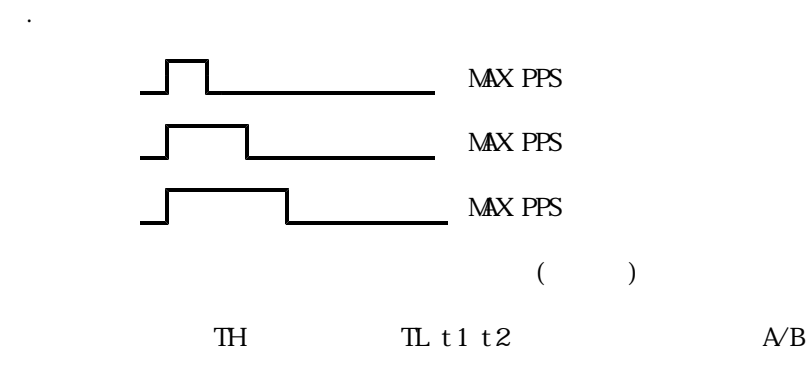

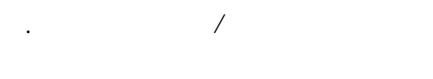

# 0 32767

 $\mathbb{R}^{\mathbb{Z}^{\mathrm{H}}}$  $\mathcal{S}_1$  $$ 

⑥.任意分周値 【0/0】 0~32767

#### $1.1 \quad 1.3$

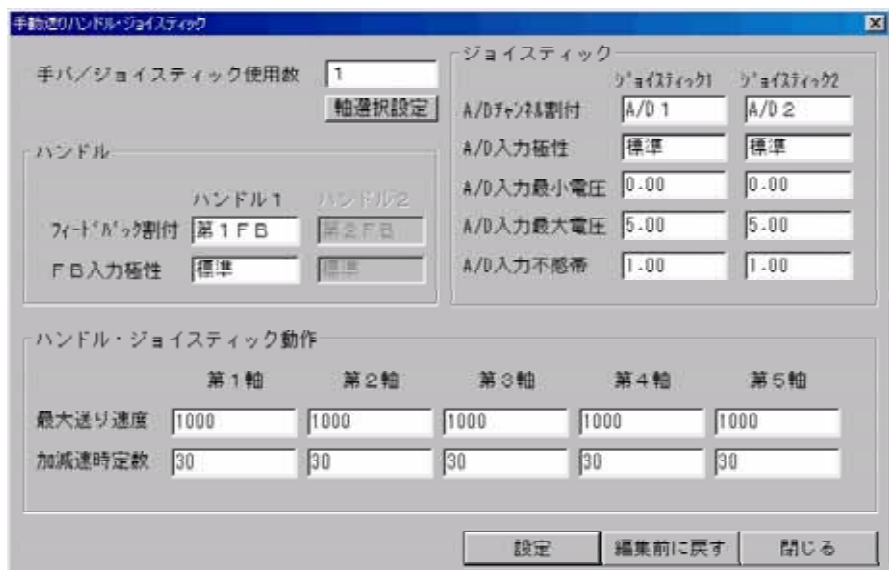

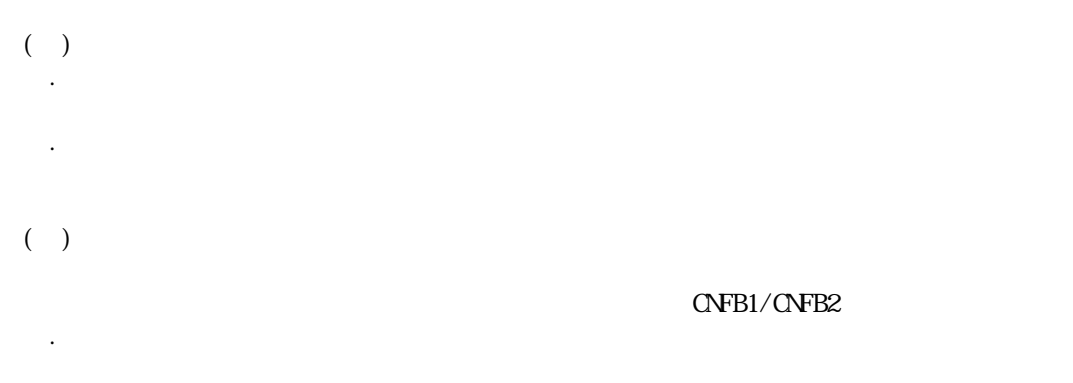

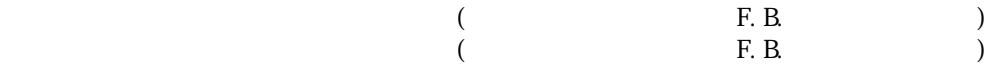

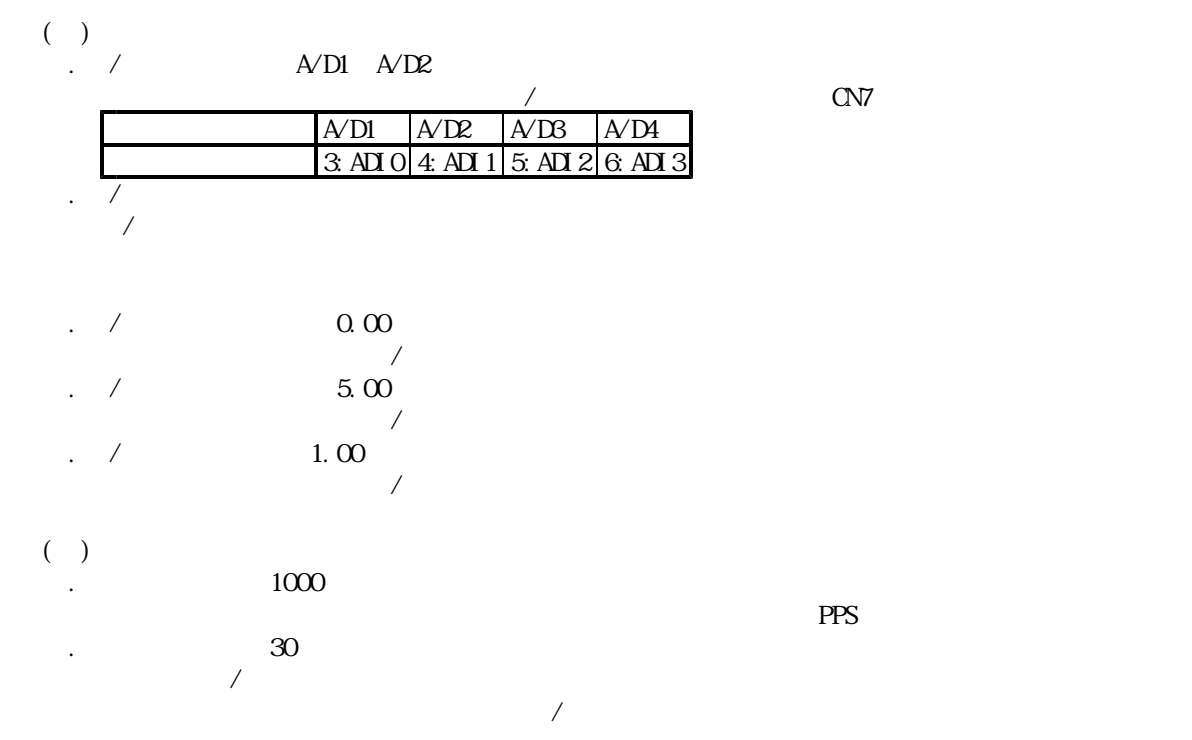

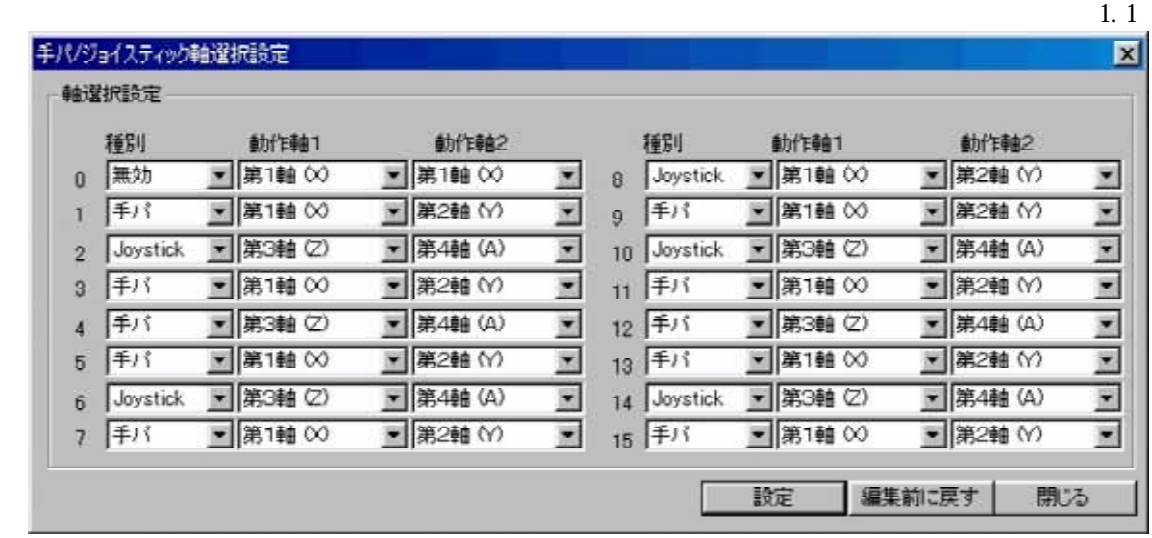

```
4\text{bit} (0 15:0000 1111)
```
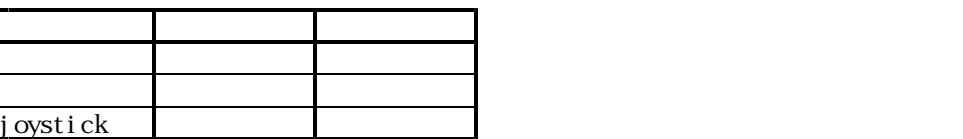

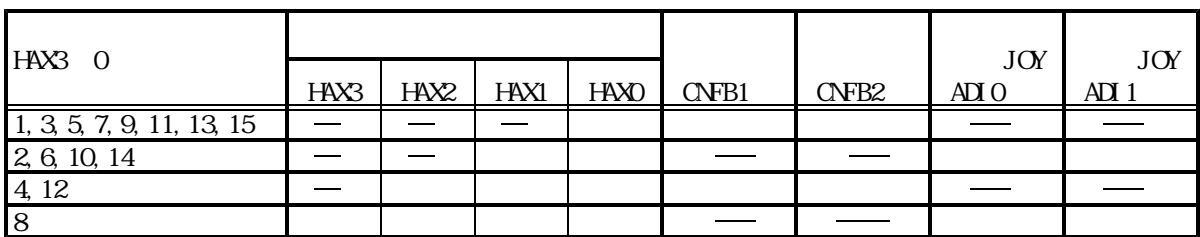

TB00-0801.jtd-20

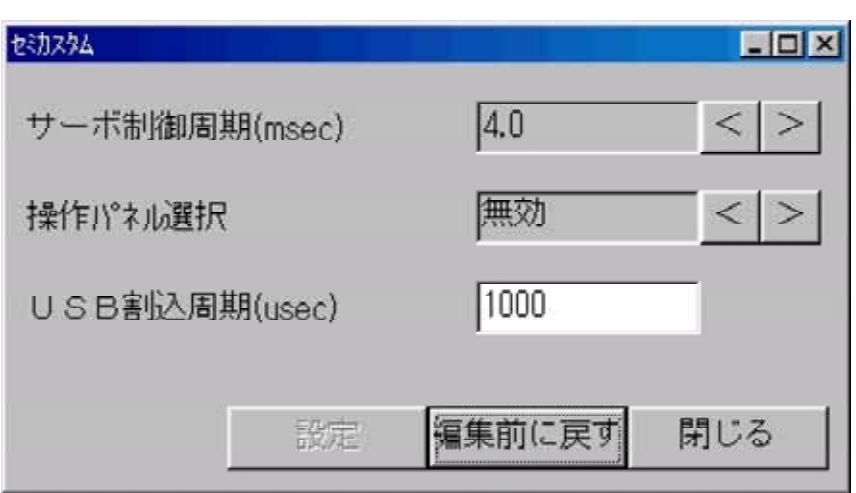

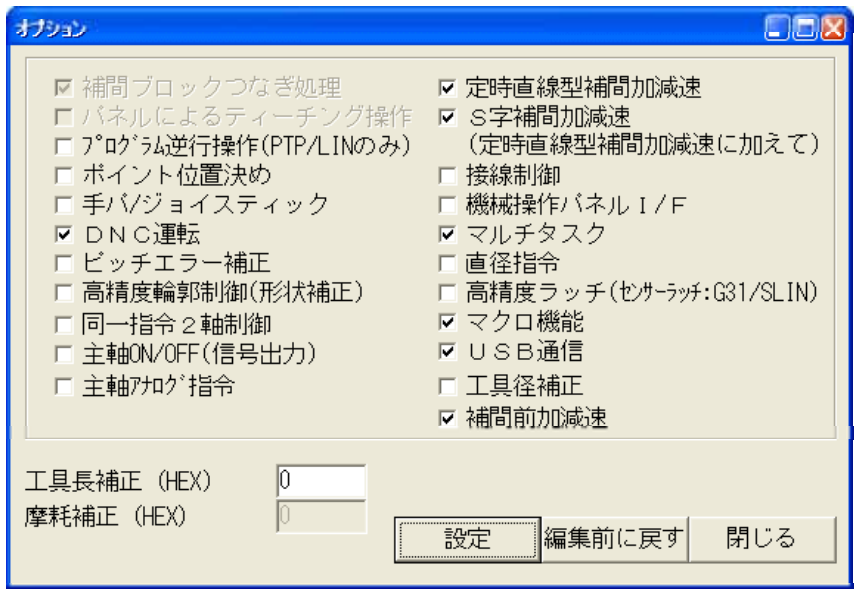

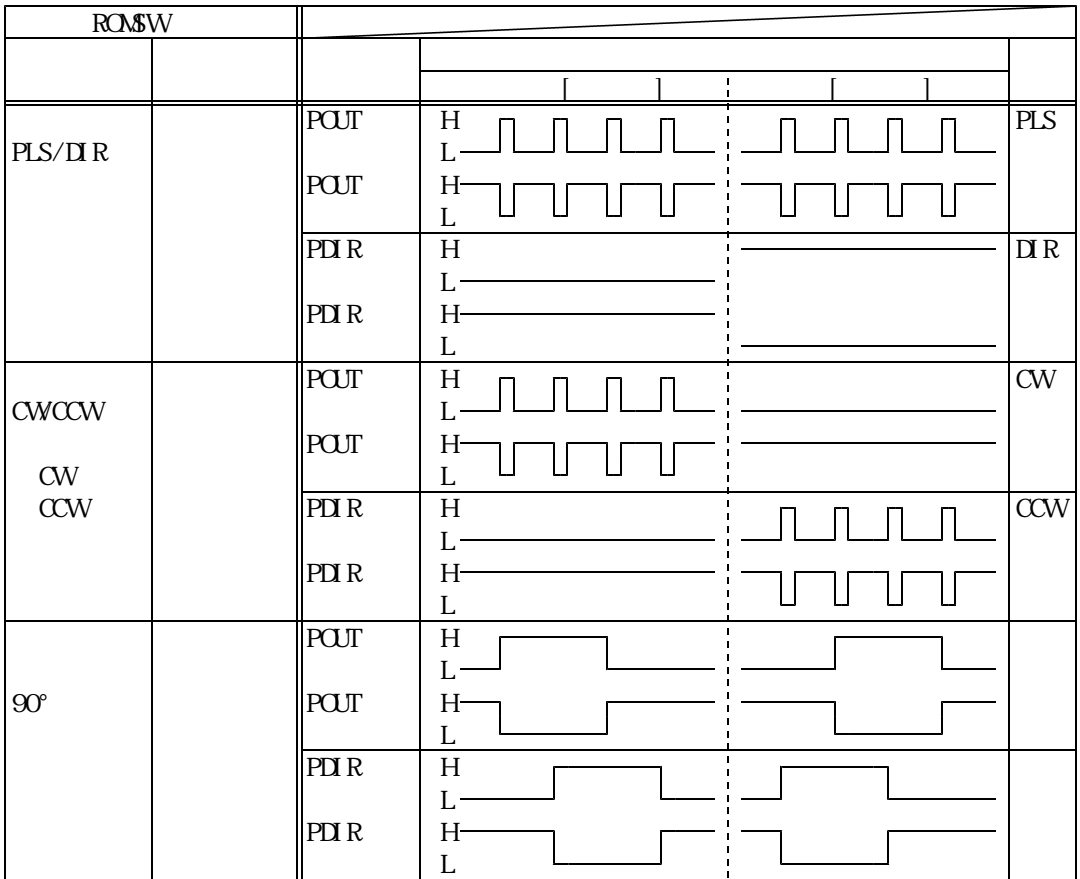

 $(TB00-0800)$ 

 $($ 

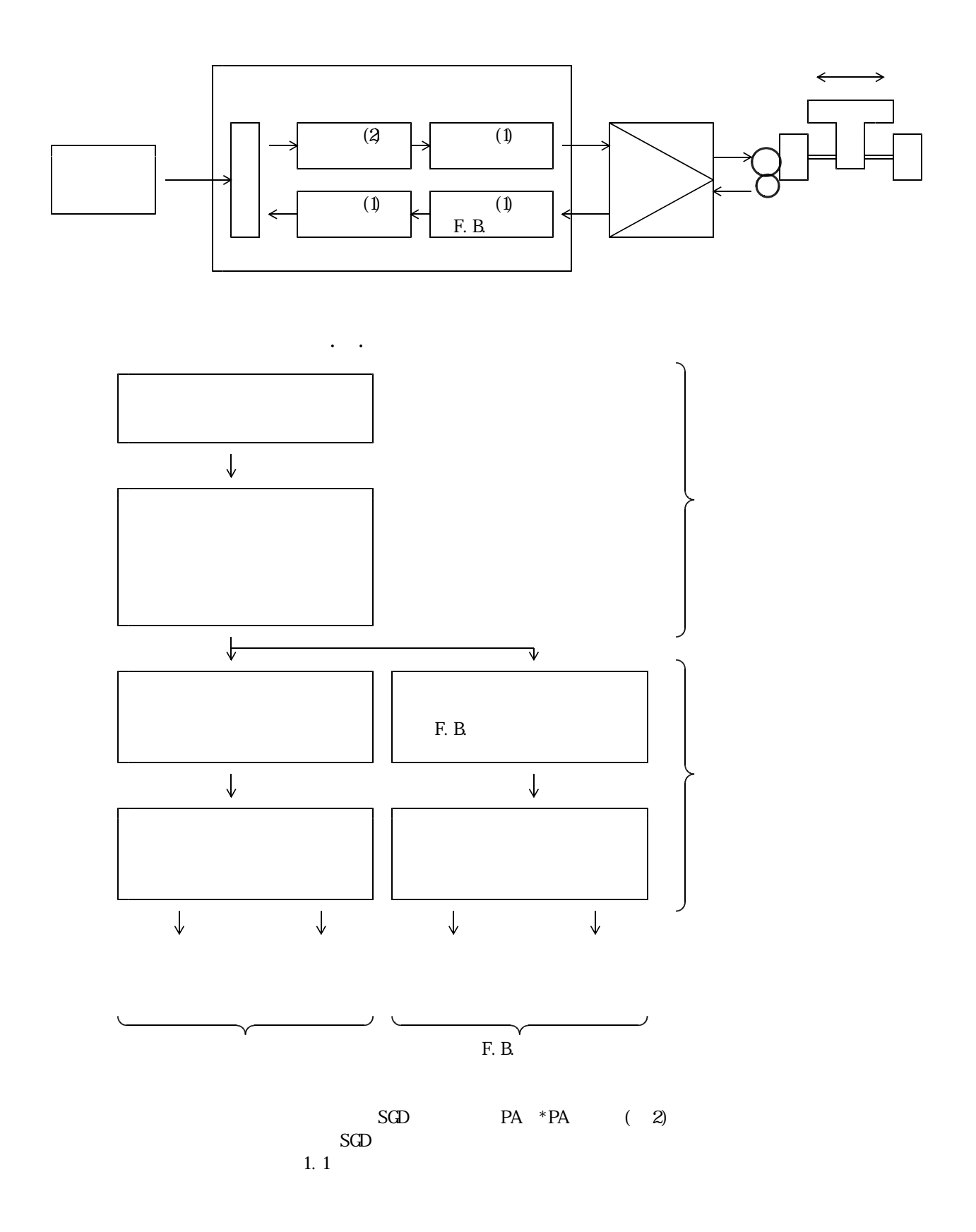

 $\sqrt{2}$ 

その逆に、F.B.カウントが有効な軸では、任意分周値を適切な値(1パルスの重みが同じ)に

1p $\mu$  1p

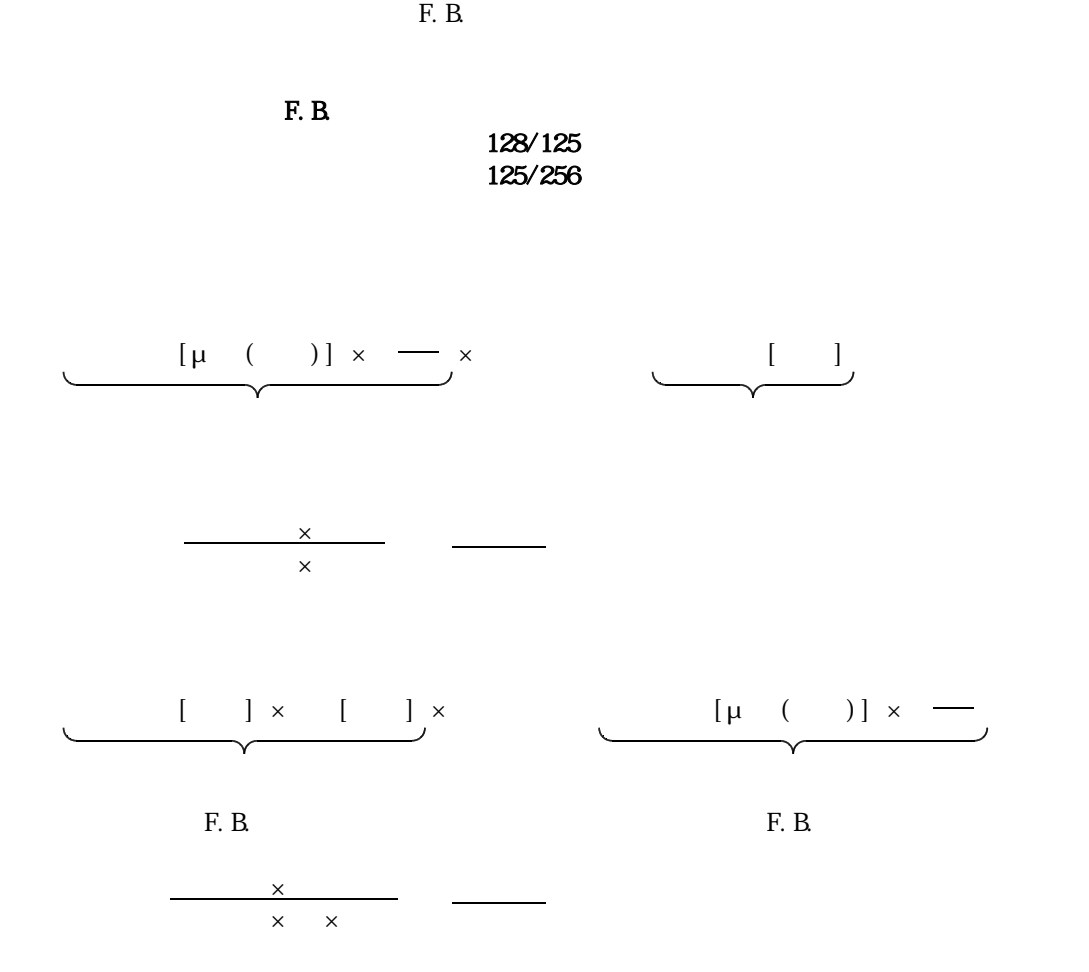

 $1/\mu$ 

 $PLS/DR$   $R(DIR$   $LOW$  )

 $F. B \times$ 

◆1.4

## (Ver1.0 Ver1.1) 2002. 11. 26

Ver1.0 → Ver1.1 2002.04.06 → 2002.11.26

 $\bullet$ 

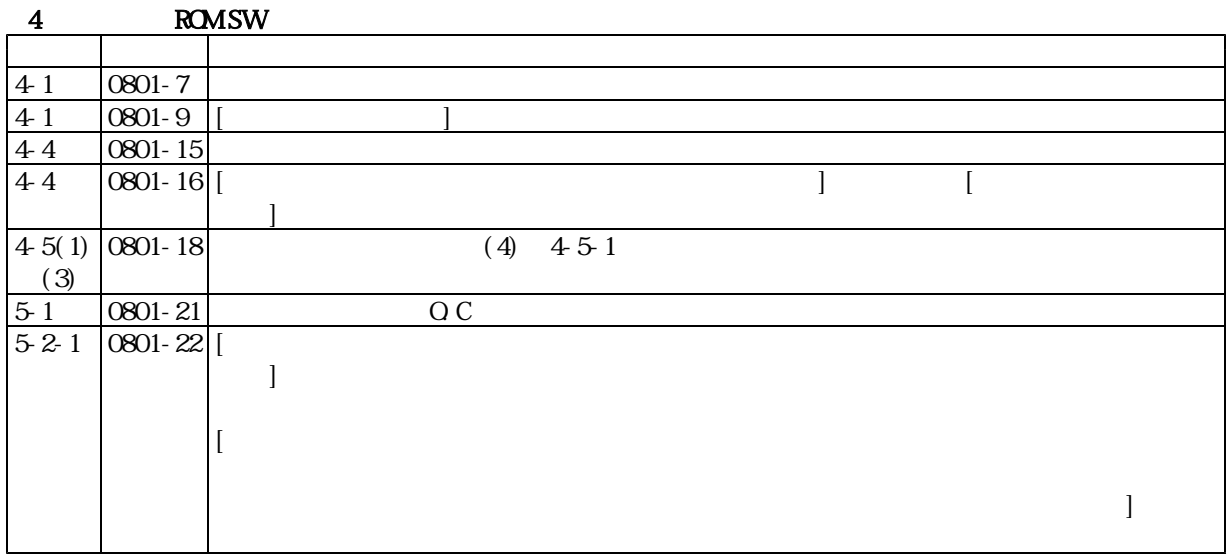

## (Ver1.1 Ver1.2) 2004.03.18

Ver1.1 Ver1.2 2002.11.26 → 2004.03.18

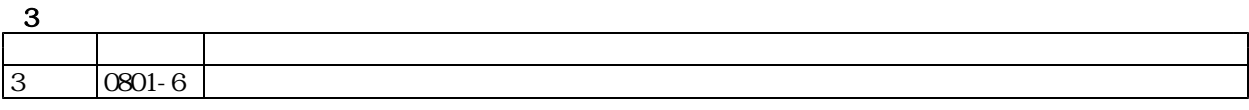

### (Ver1.2 Ver1.3) 2004.06.08

Ver1.2 Ver1.3 2004.03.18 → 2004.06.08

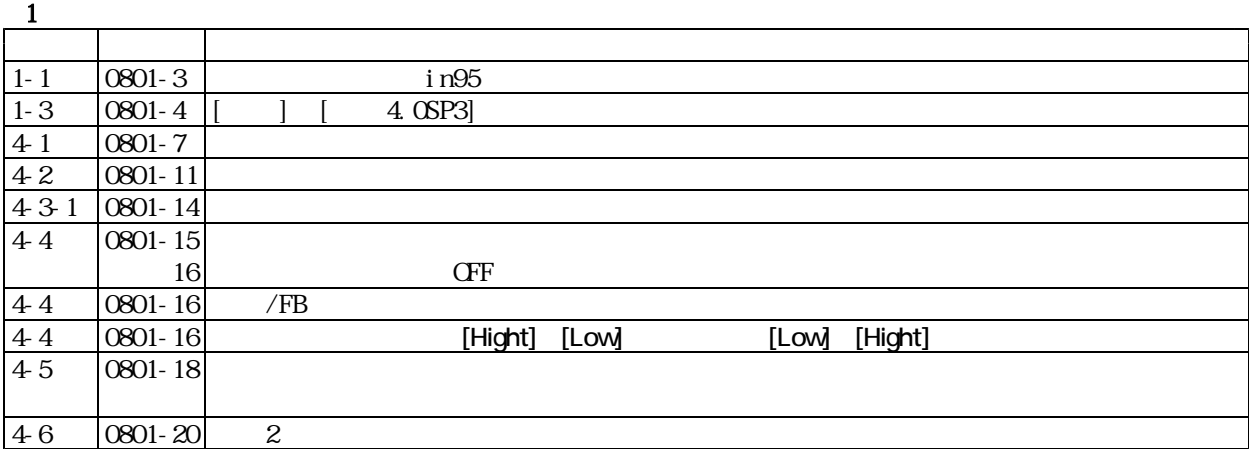

Ver1.3 → Ver1.4 2004.06.08 → 2006.06.20

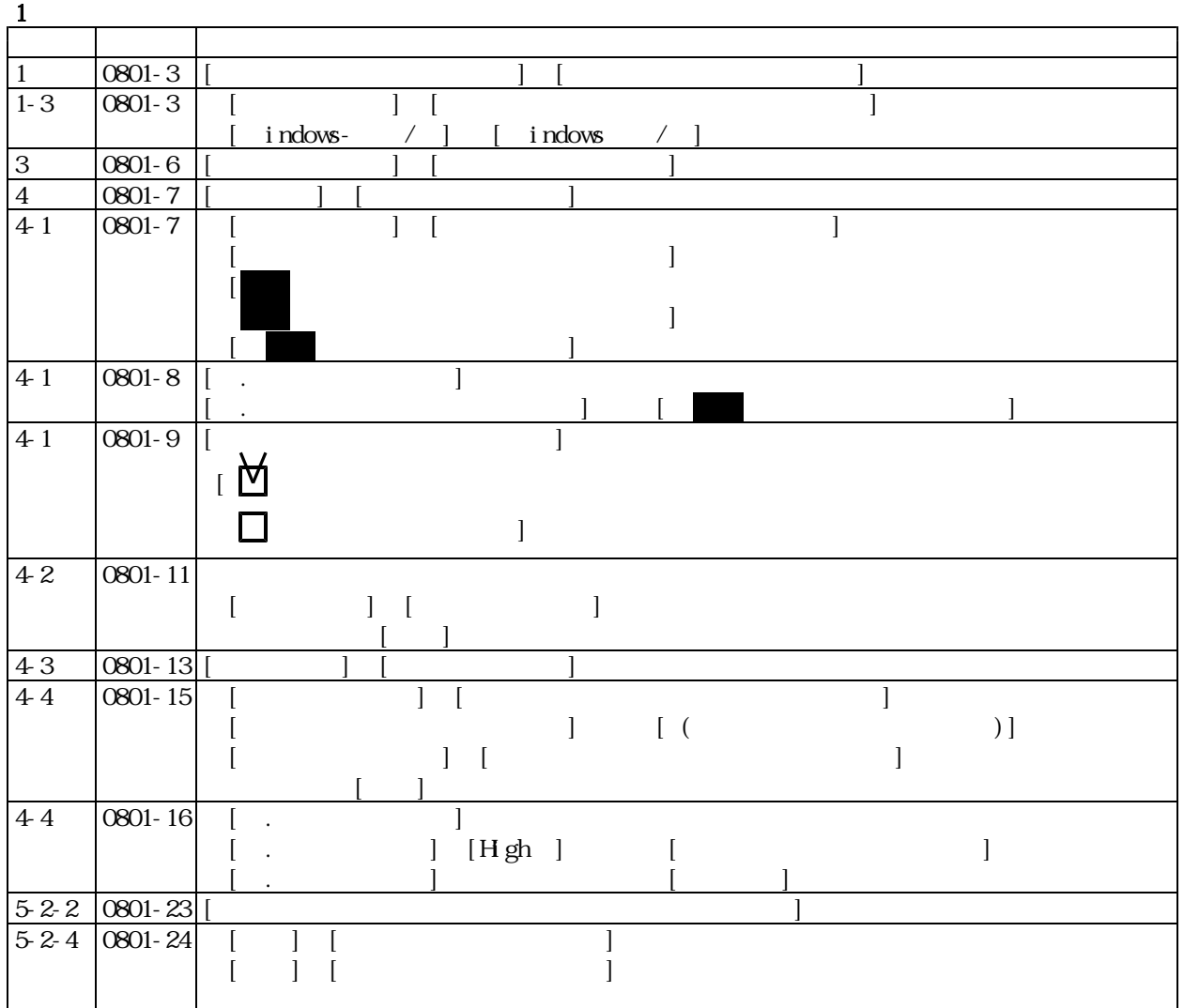

### (Ver1.4 Ver1.5) 2008.03.12

Ver1.4 Ver1.5 2006.06.20 → 2008.3.12

 $1$  SLM $\sim$  SLM $\sim$  SLM $\sim$ 項番 新ページ 内容  $4-1$  0801-7  $\boxed{4 \cdot 1 \quad \boxed{0801 \cdot 10}}$ 

### (Ver1.5 Ver1.6) 2008.06.24

Ver1.5 Ver1.6

2008.3.12 → 2008.6.24

 $1$ 項番 新ページ 内容  $4-6$  0801-21

## (Ver1.6 Ver1.7) 2009.07.03

Ver1.6 → Ver1.7 2008.6.24 → 2009.7.3

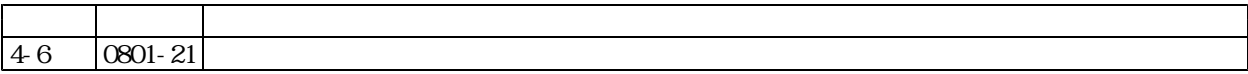

## (Ver1.7 Ver1.8) 2010.11.01

Ver1.7 Ver1.8 2009.7.3 → 2010.11.01

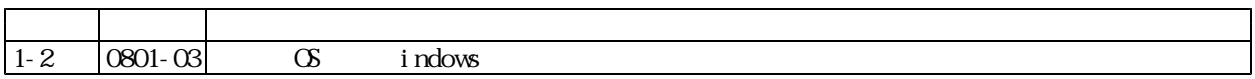